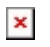

[Knowledgebase](https://support.sou.edu/kb) > [Moodle](https://support.sou.edu/kb/moodle) > [Faculty](https://support.sou.edu/kb/faculty) > [Faculty: How to Take a Screenshot](https://support.sou.edu/kb/articles/faculty-how-to-take-a-screenshot)

## Faculty: How to Take a Screenshot

Hart Wilson - 2023-08-31 - [Comments \(0\)](#page--1-0) - [Faculty](https://support.sou.edu/kb/faculty)

Wonder how we show you pictures of Moodle screens? We use screenshots! Being able to take a picture of what you are looking at can be a great way to get the help you need. **[This](http://www.take-a-screenshot.org/) [web site](http://www.take-a-screenshot.org/)** explains how to create a screenshot with a variety of devices and applications. Try it out!